## Fichier:TcSwitchRuntime 2.png

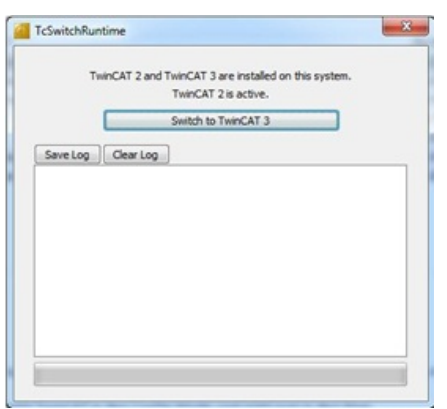

No higher resolution available.

[TcSwitchRuntime\\_2.png](https://stuga.dokit.app/images/7/7c/TcSwitchRuntime_2.png) (273 × 249 pixels, file size: 40 KB, MIME type: image/png)

## File history

Click on a date/time to view the file as it appeared at that time.

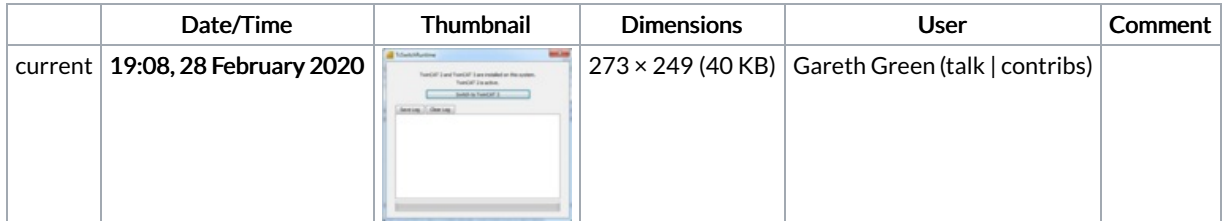

You cannot overwrite this file.

## File usage

The following page links to this file:

TB0440 [Switching](https://stuga.dokit.app/wiki/TB0440_Switching_Between_Different_Installed_TwinCAT_Versions) Between Different Installed TwinCAT Versions